УДК 004.942

## **ПРОЕКТИРОВАНИЕ ЮВЕЛИРНЫХ УКРАШЕНИЙ С ПРИМЕНЕНИЕМ КОМПЬЮТЕРНЫХ ПРОГРАММ**

Студент гр. 11309122 Бернат Н. В. Магистр пед. наук, ст. преподаватель Кондратьева Н. А. Белорусский национальный технический университет, Минск, Беларусь

3D моделирование является важным этапом в создании ювелирного украшения. Этот этап – один из первостепенных составляющих ювелирного производства, который стал его неотъемлемой частью буквально 10–15 лет назад. Компьютерное моделирование и проектирование может служить для оформления фантазии автора-проектировщика ювелирных изделий в точном исполнении проекта трехмерной модели.

В век высоких технологий существует множество инженерных пакетов 3D моделирования. Один из них – Blender. Это профессиональное, свободное и открытое программное обеспечение для создания трехмерной компьютерной графики, включающее в себя средства моделирования, скульптинга, анимации, симуляции, рендеринга, постобработки и монтажа видео со звуком, компоновки с помощью «узлов», а также создания 2D-анимаций. В настоящее время Blender пользуется большой популярностью среди бесплатных 3D-редакторов в связи с его быстрым, стабильным развитием и технической поддержкой.

Благодаря совершенствованию технологического оборудования, автоматизации некоторых технологических этапов, а также компьютерному проектированию и появлению трехмерной печати, ювелирные украшения стали производиться с высоким уровнем качества изделий. Сегодня ювелирные украшения не только несут определенную материальную ценность, но и представляют собой произведения высокого искусства.

Существует три основных этапа художественного проектирования. Первый этап – это формирование идеи, концепции, художественного образа. Кроме того, в это же время ведется поиск и анализ аналогов, изучение социологических и экономических требований. Второй этап – визуализация идей, образного решения. Начинается этап с композиционного построения, то есть, с последовательного преобразования идеи в конкретное изделие, представленное на бумаге или в виде макета. Завершающий этап – поиск оптимального способа реализации образа в материале. В этот этап входят расчет параметров будущего изделия и подготовка проектной документации [1].

В пакете 3D моделирования «Blender» был выполнен проект и создана модель типового ювелирного изделия – кольца со вставкой из драгоценного камня (рис. 1).

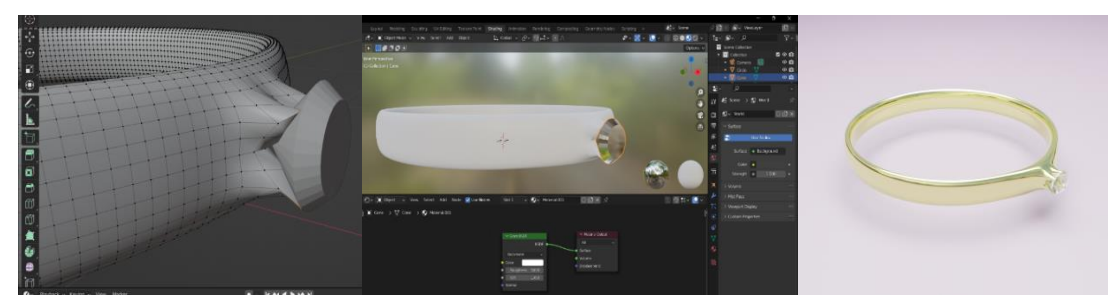

Рис. 1. Некоторые этапы создания типового ювелирного изделия (кольца), выполненные в пакете 3d-моделирования «BLENDER»

При создании данной модели были использованы такие функции Blender, как Modeling – вкладка, Разрез, Нож, Покраска, Постройка полигонов – придание формы объектам, Логический модификатор – для объединения объектов и многое другое.

## **Литература**

1. Проектирование и изготовление ювелирных изделий: учебное пособие / И. А. Груздева [и др.]. – Мво образования и науки РФ. – Екатеринбург: Изд-во Урал. Ун-та, 2021. – 124 с.